# **python-sakuraio Documentation** *Release 0.1*

**SAKURA Internet Inc.**

**Jul 01, 2022**

## for Hardware

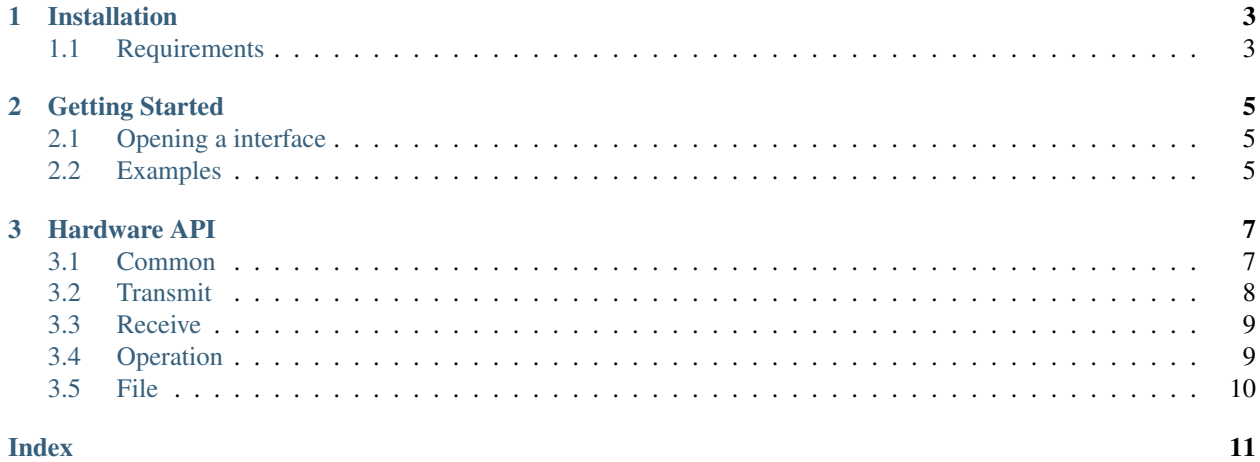

Python-sakuraio is a library for IoT PaaS of SAKURA Internet Inc. It allows users to connect to the Sakura Communication Modules, and APIs of the platform.

## CHAPTER<sup>1</sup>

## Installation

<span id="page-6-0"></span>Python-sakuraio can be installed from Github.com with tools like pip:

```
# From PyPi
$ pip install sakuraio
# From Github.com
$ pip install -e git+https://github.com/sakuraio/python-sakuraio.git#egg=sakuraio
```
### <span id="page-6-1"></span>**1.1 Requirements**

Python-sakuraio is tested on Python >= 3.4,

#### **1.1.1 Raspberry Pi**

Python-sakuraio is tested against all supported versions of Raspberry Pi and [Raspbian](https://www.raspberrypi.org/downloads/raspbian/) with Raspberry Pi.

- Raspberry Pi: 3, Zero
- Raspbian: Raspbian Jessie 2017-03-02

```
$ sudo apt-get install python3 python3-pip python3-smbus
$ pip3 install -e git+https://github.com/sakuraio/python-sakuraio.git#egg=sakuraio
```
## CHAPTER 2

## Getting Started

<span id="page-8-0"></span>Python-sakuraio provides a functions to execute command on Sakura Communication Modules.

## <span id="page-8-1"></span>**2.1 Opening a interface**

Create instance for treat a Sakura Communication Module:

```
from sakuraio.hardware.rpi import SakuraIOSMBus
sakuraio = SakuraIOSMBus()
```
## <span id="page-8-2"></span>**2.2 Examples**

Get the unique id of a Sakura Communication Module:

```
>>> from sakuraio.hardware.rpi import SakuraIOSMBus
>>> sakuraio = SakuraIOSMBus()
>>> sakuraio.get_unique_id()
"16X0000001"
```
# CHAPTER 3

## Hardware API

## <span id="page-10-2"></span><span id="page-10-1"></span><span id="page-10-0"></span>**3.1 Common**

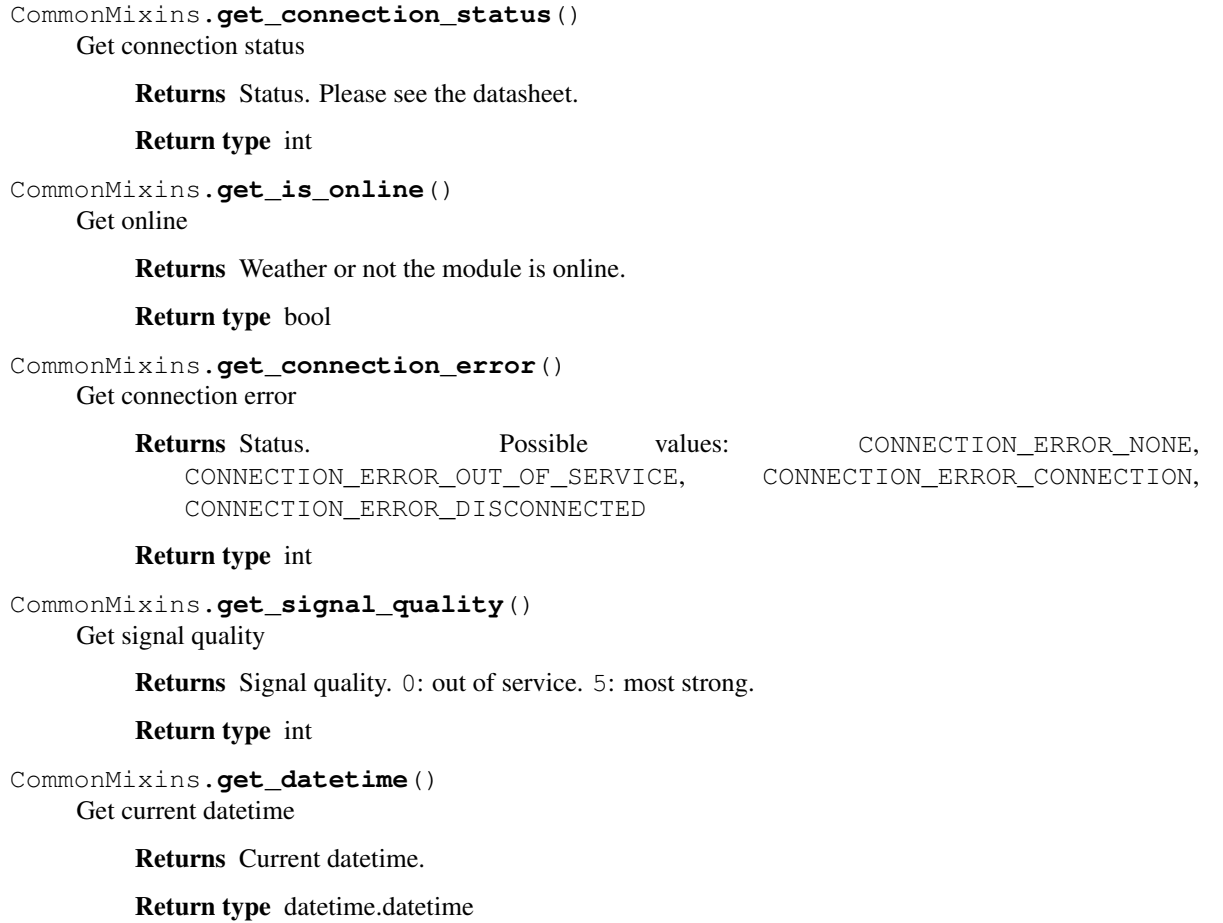

<span id="page-11-1"></span>CommonMixins.**echoback**()

Test echoback MCU <-> Communication Module

**Parameters values**  $(llist)$  – List of int values to send.

Returns Values echoed. It must equals values param.

Return type list

## <span id="page-11-0"></span>**3.2 Transmit**

TransmitMixins.**enqueue\_tx\_raw**(*channel*, *type*, *data*, *offset=0*) Enqueue channel data by raw values.

#### **Parameters**

- **channel** (int) Channel number of data. Must be 0 to 127.
- **type** (string) Type of data. Possible values "i", "I", "l", "L", "f", "d" or "b".
- **values**  $(llist)$  List of int values to enqueue.

Params int offset Time offset in ms. Default 0. It must be less than or equal 0.

TransmitMixins.**enqueue\_tx**(*channel*, *value*, *offset=0*)

Enqueue channel data by value.

#### **Parameters**

- **channel** (int) Channel number of data. Must be 0 to 127.
- **value** (integer, float, str or bytes) value to enqueue.

**Params int offset** Time offset in ms. Default 0. It must be less than or equal 0.

TransmitMixins.**send\_immediate\_raw**(*channel*, *type*, *data*)

Send channel data immediately by raw values.

#### **Parameters**

- **channel** (int) Channel number of data. Must be 0 to 127.
- **type** (string) Type of data. Possible values "i", "I", "l", "L", "f", "d" or "b".
- **values**  $(llist)$  List of int values to send.

#### TransmitMixins.**send\_immediate**(*channel*, *value*)

Send channel data immediately by value.

#### Parameters

- **channel** (int) Channel number of data. Must be 0 to 127.
- **value** (integer, float, str or bytes) value to enqueue.

#### TransmitMixins.**get\_tx\_queue\_length**()

Get available and queued length of tramsmit queue.

Returns Size of available and queued data.

#### Return type dict

TransmitMixins.**clear\_tx**()

Clear transmit queue.

<span id="page-12-2"></span>TransmitMixins.**send**() Send data in transmit queue.

```
TransmitMixins.get_tx_status()
    Get status of send
```
Returns Status of send.

Return type dict

## <span id="page-12-0"></span>**3.3 Receive**

ReceiveMixins.**dequeue\_rx\_raw**() Dequeue received data

Returns Dict of received data.

Return type dict

ReceiveMixins.**peek\_rx\_raw**() Peek received data

Returns Dict of received data.

Return type dict

```
ReceiveMixins.get_rx_queue_length()
     Get available and queued length of receive queue.
```
Returns Size of available and queued data.

Return type dict

```
ReceiveMixins.clear_rx()
     Clear receive queue.
```
## <span id="page-12-1"></span>**3.4 Operation**

```
OperationMixins.get_product_id()
    Get product id
         Returns Product ID. Possible values: PRODUCT_ID_SCM_LTE_BETA,
            PRODUCT_ID_SCM_LTE_01
        Return type int
OperationMixins.get_product_name()
    Get product name
         Returns Product name. Possible values: "SCM-LTE-BETA", "SCM-LTE-01".
        Return type str
OperationMixins.get_unique_id()
    Get unique id
         Returns Unique ID. For example "16X0000001"'.
         Return type str
```
#### <span id="page-13-1"></span>OperationMixins.**get\_firmware\_version**() Get firmware version

Returns Firmware version. For example *"v1.1.2-170223-7e6ce64"'*.

Return type str

OperationMixins.**unlock**() Unlock critical command

OperationMixins.**update\_firmware**() Request to update firmware

OperationMixins.**get\_firmware\_update\_status**() Get firmware update status

Returns Status.

Return type dict

OperationMixins.**reset**() Request software reset

## <span id="page-13-0"></span>**3.5 File**

```
FileMixins.start_file_download(fileid)
     Start file download
```
Parameters fileid (integer) – FileID of start to download, must be 1 to 5.

FileMixins.**get\_file\_metadata**()

Get file metadata

Returns Dict of file metadata (status, filesize, timestamp, checksum).

Return type dict

FileMixins.**get\_file\_download\_status**() Get file download status

Returns Dict of download status and received datasize.

Return type dict

- FileMixins.**cancel\_file\_download**() Cancel file download
- FileMixins.**get\_file\_data**(*rsize*)

Get file data

Parameters  $rsize(integer) - Max receive size, must be 1 to 255.$ 

Returns Part of data

Return type list

## Index

<span id="page-14-0"></span>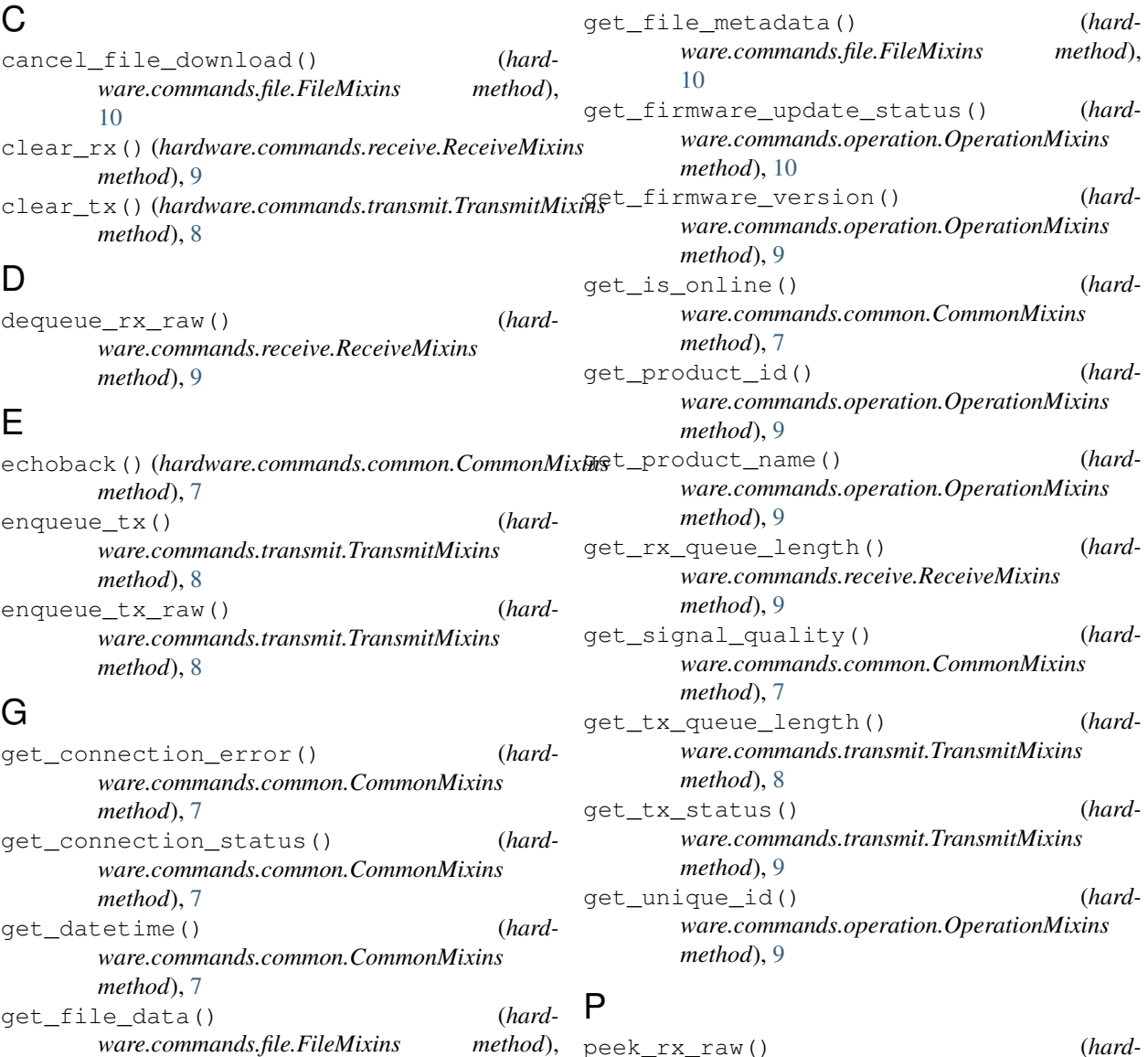

[10](#page-13-1)

[10](#page-13-1)

get\_file\_download\_status() (*hard-*

*ware.commands.file.FileMixins method*),

method),  $peek_r x_raw()$  (*hardware.commands.receive.ReceiveMixins method*), [9](#page-12-2)

## R

reset() (*hardware.commands.operation.OperationMixins method*), [10](#page-13-1)

## S

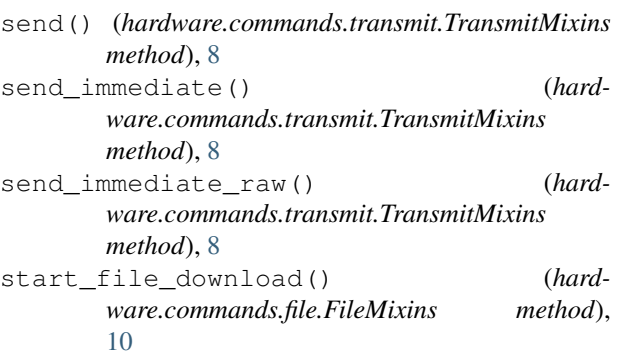

## U

unlock() (*hardware.commands.operation.OperationMixins method*), [10](#page-13-1) update\_firmware() (*hardware.commands.operation.OperationMixins method*), [10](#page-13-1)